noro\_matrix

noro matrix User's Manual Edition 1.0 May 2008

by Masayuki Noro

Copyright  $\odot$  Masayuki Noro 2008. All rights reserved.

### 1 more matrix.rr

, asir-contrib  $\text{``non-matrix.rr''}$  (noro\_matrix.rr'  $\text{``non-matrix.rr''}$ をロードする. [1831] load("noro\_matrix.rr"); [2014] erginalg. [2014] linalg.random\_mat(3,5);  $[ 0 -1 -1 ]$ 

### $1.1$

[ -1 3 0 ]  $[-2 -2 4 ]$ 

1.1.1 matrix,vector,linalg.unit\_mat

```
matrix(m,n[, list of list]) :: m n
vector(size[,list]) :: size
\text{ling.unit\_mat}(size) :: sizereturn
size
m
n \simlist of listlist• matrix, vector \qquad, linalg.unit_mat 'noro_matrix.rr'
 • matrix, vector , listoflist, list (, ), (, ), (• listoflist [[1,2,3],[3,4,5]] .
   \,, \,• list [1,2,3] ,
   要素によりベクトルの各成分が初期化される.
   [1559] matrix(2,3);
   [ 0 0 0 ]
   [ 0 0 0 ]
   [1560] vector(3);
   [ 0 0 0 ]
   [1561] linalg.unit_mat(3);
   [ 1 0 0 ]
   [ 0 1 0 ]
   [ 0 0 1 ]
```
 $\,$ ,  $\,$ 

```
[1559] matrix(2,3,[[1,2,3],[4,5,6]]);[ 1 2 3 ]
[ 4 5 6 ]
```
1.1.2 linalg.random\_mat, linalg.random\_rmat, linalg.random\_vect

```
linalg.random_mat(size,bound) :: 2000
\text{linalg.random\_rmat}(m,n,bound) :: m n
linalg.random_vect(size,bound) :: example 2014
returnnumber
 • linalg.random_mat(size,bound) , size, bound
   ンダム生成する.
 •
 • linalg.random_rmat(m, n, bound) m n, bound
   ダム生成する.
 • linalg.random_vect(size,bound) size, bound
   ンダム生成する.
    [1579] linalg.random_mat(3,4);
    [2 1 -2 ][ 0 -2 1 ]
    [ 3 1 -2 ]
    [1580] linalg.random_rmat(3,5,2);
    [ 0 -1 0 0 0 ]
    [ 0 -1 0 1 0 ]
    [-1 \ 0 \ 0 \ -1 \ 1][1581] linalg.random_vect(3,6);
    [ -3 2 3 ]
1.1.3 invmat
```

```
invmat(mat)
```
 $\therefore$  mat  $\therefore$ 

return

mat

 $\bullet$  mat

 $\sim$ 

- $\text{invmat},\text{denom}$  , invmat  $\text{denom}$  $, invmat/denom$
- mat  $\qquad,$   $\qquad,$  invmat  $,$  $\ldots$ ,  $\ldots$ ,  $\ldots$

```
[1575] A=linalg.random_mat(4,5);
[ 2 4 3 3 ]
```

```
[ 3 0 0 0 ]
[ 0 2 3 -2 ]
[ 2 0 -4 3 ]
[1576] L=invmat(A);
[[ 0 38 0 0 ]
[-3 -28 63 45 ][18 16 -36 -42][ 24 -4 -48 -18 ],114]
[1577] AI=L[0]/L[1]$ AI*A;
[1578] [ 1 0 0 0 ]
[ 0 1 0 0 ]
[ 0 0 1 0 ]
[ 0 0 0 1 ]
```
#### 1.1.4 det,nd\_det

```
det(mat[,mod])
nd_det(mat[,mod])
           :: mat
return
mat
mod
 • det nd\_det mat• mod , GF(mod)\bullet , such a set \bullet , set \bullet , set \bullet , set \bullet , set \bullet , set \bullet , set \bullet行列式
  • nd_det
    やはり分数なしのガウス消去法だが, データ構造および乗除算の工夫により, 一般に det
    より高速に計算できる.
     [91] A = matrix(5, 5)$
     [92] V=[x,y,z,u,v];
     [x,y,z,u,v]
      [93] for(I=0;I<5;I++)for(J=0,B=A[I],W=V[I];J<5;J++)B[J]=W^J;
      [94] A;
      [1 x x^2 x^3 x^3][1 y y^2 y^3 y^4][1 z z^2 z^3 z^3 z^4][ 1 u u<sup>2</sup> u<sup>2</sup> u<sup>2</sup> u<sup>2</sup> u<sup>2</sup> u<sup>2</sup> u<sup>2</sup>
     [ 1 v v<sup>2</sup> v<sup>2</sup> v<sup>2</sup> v<sup>2</sup> 1
     [95] fctr(det(A));[1,1], [u-v,1], [-z+v,1], [-z+u,1], [-y+u,1], [y-v,1], [-y+z,1], [-x+u,1],[-x+z,1], [-x+v,1], [-x+y,1]]
```
#### 1.1.5 generic\_gauss\_elim

るデータをリストとして返す.

```
generic_gauss_elim(mat)
```
:: 整数行列を簡約する.

 $return$ 

 $m$ at

- $mat$  (reduced row echelon form; rref)  $,$
- $[B,D,J,K]$  reduces the matrix matrix m n  $n$ ,  $r$  $\overline{B}$  r n-r  $\overline{D}$ ,  $\overline{J}$  r,  $\overline{K}$  n-r トルである.
- $\qquad \qquad \text{mat} \qquad \text{rref} \qquad \qquad \text{J}[l] \qquad \qquad \text{I} \qquad \qquad \text{D},$  $0 \qquad \qquad \text{, rref} \qquad \qquad K[l] \qquad \qquad B \qquad \qquad l \qquad ,$
- $\,$  ,  $\,$  $\, , \qquad \qquad , \qquad \qquad ,$

```
[1600] A=linalg.random_rmat(3,5,2);
[0 -1 -1 0 -1][ 1 0 1 -1 0 ]
[ 1 1 0 0 0 ]
[1601] L=generic_gauss_elim(A);
[I -1 -1 ][ 1 1 ]
[-1 \ 1 \ 1, 2, [0 \ 1 \ 2 \ 1, [3 \ 4 \ 1]
```

$$
\begin{array}{c}\n1 & 1 & 1 \\
1 & 2 & 1\n\end{array}
$$

```
, rref
```
用しやすいことによる.

```
def my_rref(A)
{
   S = size(A); M = S[0]; N = S[1];L = generic_gauss_elim(A);
   B = L[0]; D = L[1]; J = L[2]; K = L[3];R = length(J); NR = N-R;A1 = matrix(M,N);for ( I = 0; I < R; I++ ) {
       A1[I][J[I]] = D;for ( L = 0; L < NR; L++ ) A1[I][K[L]] = B[I][L];
    }
   return A1;
```
}

matrix vector linalg.unit\_mat

### 1.1.6 linalg.compute\_kernel, linalg.compute\_image

```
linalg.compute_kernel(mat[|rhs=vect])
        :: 有理数行列の核の基底を計算する.
linalg.compute_image(mat)
        :: 有理数行列の像の基底を計算する.
return
mat
vect
 • m n n,
   元ベクトル空間への線形写像とみなす.
 • linalg.compute_kernel mat• linalg.compute_kernel [[vl,pos1], \ldots , [vl,posl]], vi \qquad \qquad , posi \quad , vi \qquad \qquad ,. posi
           vect [sol, [[v1,pos1], \ldots, [vl,pos]]]\text{sol} mat \text{sol} = \text{vect} ( ),
 \bullet vect \bullet• linalg.compute_image mat• linalg.compute_image , [v1, pos1, hist1],..., [vl, posl, hist1]. \cdots , vi \cdots , posi , vi
                    . posi \hspace{1cm} . histi , vi , mat
   \mathcal{A}(\mathcal{A})=\mathcal{A}(\mathcal{A}). 分散多項式である. 分散多項式で表現されており, 結晶
   行インデックス, 係数が, 一次結合の係数を表す. このデータにより作られるベクトルは,
   vi \cdot[1643] A=linalg.random_rmat(3,5,3);
    [ 2 1 0 1 -1 ]
    [ 2 -2 1 0 1 ]
    [ 2 1 -1 -1 -1 ][1644] linalg.compute_kernel(A);
    [[ [ 1 0 -8 4 6 ], 0 ], [[ 0 1 2 -1 0 ], 1 ]][1645] linalg.compute_kernel(A|rhs=vector(3,[1,2,3]));
    [ [ 0 0 8 -5 -6 ] , [ [ [ 1 0 -8 4 6 ], 0 ], [ [ 0 1 2 -1 0 ], 1 ] ] ][1646] linalg.compute_image(A);
    [[1 1 1], 0, (1)*<0>>], [[0 -3 0], 1, (1)*<1>>+(-1)*<0>>],[0 0 3 ], 2, (-3)*<<2>>+(-1)*<<1)>+(1)*<<0>>]1.1.7 linalg.minipoly_mat
```

```
linalg.minipoly_mat(mat)
        \ldots and \ldots
```
return

```
mat
 • 有理数行列 mat の最小多項式を計算し, 変数 x の一変数多項式として返す.
    [1682] A=linalg.random_mat(3,3);
    [-2 \ 2 \ -2][ 0 1 -1 ][1 -2 -1][1683] linalg.minipoly_mat(A);
    x^3+2*x^2-x-6
    [1684] A^3+2*A^2-A-6*linalg.unit_mat(3);
    [ 0 0 0 ]
    [ 0 0 0 ]
    [ 0 0 0 ]
1.1.8 linalg.jordan_canonical_form,linalg.sample_mat
linalg.jordan_canonical_form(mat)
        :: 有理数正方行列のジョルダン標準形を計算する.
linalg.sample_mat(list)
        :: 指定されたジョルダン標準形を持つ有理数正方行列を生成する.
return
mat
list• linalg.jordan_canonical_form(mat) m計算する.
 • [P,[[e1,s1,n1],\ldots,[e1,s1,n]]],defideal] P^{\uparrow}(-1)AP行列, すなわち P^(-1)AP がジョルダン標準形となる正則行列, [ei,si,ni] , 固有値 ei,
   \overline{si} and \overline{ni} and \overline{ni} .
 • a0, \ldots, am\label{eq:3.1} . \qquad \qquad \text{defided} \qquad \qquad \text{defided}\,, \,\ldots , \ldotsある.
 • linalg.sample_mat(list)
    . list [[e1,s1], \ldots, [e1,s1]] [ei,s1] eii, siiンブロックを表す. 同じサイズのジョルダンブロックはいくつあってもよい.
    [ 1 -2 0 ]
    [ -1 2 1 ]
    [0 -2 1][1807] L=linalg.jordan_canonical_form(A);
    [[ 2 -2 0 ]
    [-1 \ 0 \ 1][2 -2 -1], [2,1,1], [1,2,1]], [1][1808] P=L[0]$T=invmat(P)$PI=T[0]/T[1]$
    [1809] [1810] [1811] PI*A*P;
```

```
[ 2 0 0 ]
[ 0 1 1 ]
[ 0 0 1 ]
[1810] A=linalg.sample_mat([[1,2],[1,1],[2,3],[2,1],[2,1]]);
[ 2 0 2 113 14 678 0 0 ]
[-1 \ 1 \ -2 \ -120 \ -14 \ -720 \ 0 \ 0][-7 \ 0 \ -13 \ -840 \ -105 \ -5040 \ 0 \ 0][ 54 54 0 380 0 2268 -54 0 ]
[ 1 0 2 112 16 672 0 0 ]
[-9 -9 0 -63 0 -376 9 0 ][ 1 1 0 7 0 42 1 0 ]
[ 1 1 0 7 0 42 0 2 ]
[1811] L=linalg.jordan_canonical_form(A);
[[ 0 -6 42 0 0 0 2 2 ]
[ 0 6 0 0 0 0 0 -2 ]
[42 -294 0 0 0 0 -1 -1][ 0 0 0 6 0 108 0 0 ]
[ -6 42 48 0 0 0 0 0 ]
[ 0 0 -1 -1 0 -18 0 0 ]
[ 0 0 0 0 0 2 0 0 ]
[ 0 0 0 0 1 0 -2 0 ], [ [2,3,1], [2,1,2], [1,2,1], [1,1,1]], [1]
```
linalg.minipoly\_mat

Index

# Index

(Index is nonexistent)

(Index is nonexistent)

## Short Contents

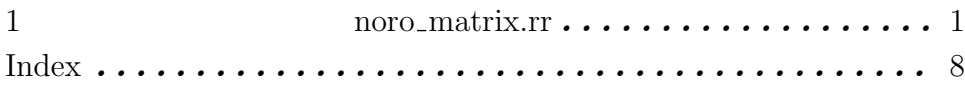

# Table of Contents

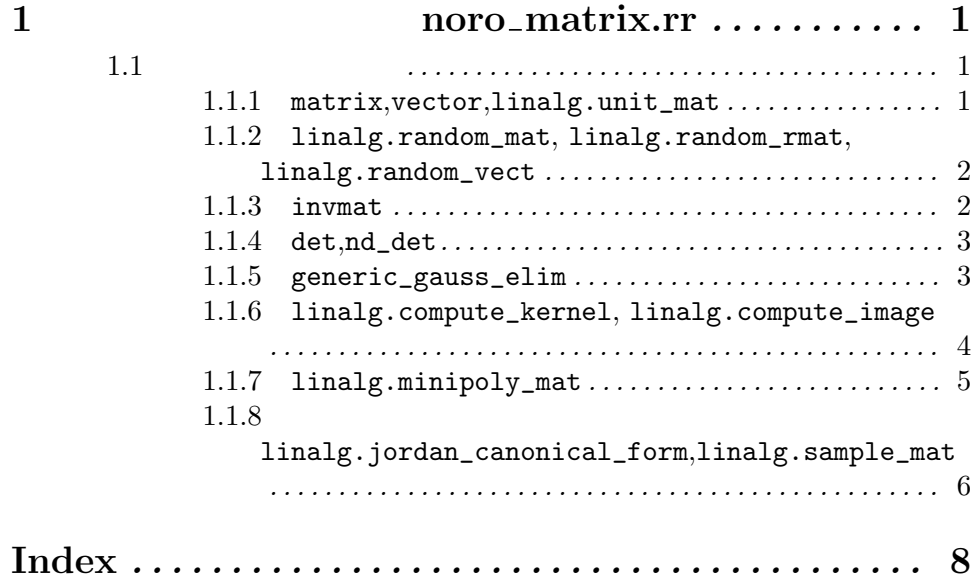